**Adobe Photoshop 2022 (Version 23.0.2) Crack Mega Activation [32|64bit]**

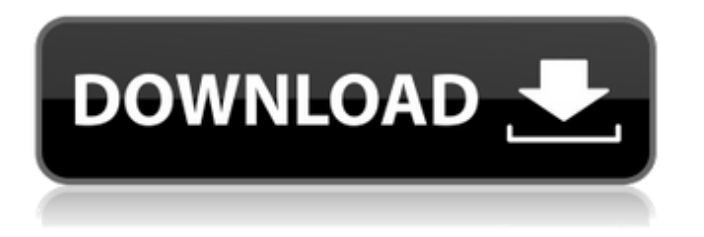

#### **Adobe Photoshop 2022 (Version 23.0.2) Crack+ Free Download**

SketchUp On the SketchUp website you can access many useful tutorials that teach users how to use this powerful 3D program. You can get instructions on how to use SketchUp to make your own graphics, model sites, build houses, and do all kinds of fun things. You can also see how other designers are using SketchUp. SketchUp is an inexpensive but powerful yet easy-to-use 3D modeling program. It's designed for users who want to create their own model-based graphics, or perhaps to design anything they can imagine. ## Learning the Language of Graphics When you're creating graphics, there are a number of industry-specific terms that come up quite often. The following list includes some of the most important terms you need to know about in order to use Photoshop effectively: \* \*\*Raster (digital):\*\* This term refers to the use of pixels to render the image. An image is a collection of pixels. Pixel refers to the smallest unit of color in a digital image. The term pixel also refers to the amount of color in a graphic, depending on how many pixels it takes to display the image. \* \*\*Vector (digital):\*\* An \_image\_ is composed of a set of vectors, which are lines, arcs, ellipses, circles, polygons, and so on. The term \_vector\_ doesn't refer to a type of vector but rather to a type of graphic element. A circle is a vector, as is a polygon or arrow. \* \*\*Editing (digital):\*\* The process of changing the appearance or look of an

#### **Adobe Photoshop 2022 (Version 23.0.2) Free**

Our online demo tutorials will guide you to familiarize yourself with Photoshop Elements and you can either start from scratch to join in as a beginner or use the tutorials to learn how to edit and enhance images. You can do a lot more with an image than enhance it and the tutorials will help you understand the different elements of an image and their affects on the final output. Photoshop Elements tutorials Photoshop is the industry standard and is widely used by graphic designers, photographers, web designers, web developers, journalists, editors, animators and many more. It is also a very powerful image editor. This article is a list of some of our favorite Photoshop tutorials and skills you can learn with our online Photoshop tutorials. Most of these Photoshop tutorials are either free or have a small cost. If you are a beginner or just a Photoshop enthusiast then these tutorials will help you in your quest. Photoshop Tutorials – What can you learn from our online tutorials You can learn to design your own Website or logo Learn to create a website from scratch Learn how to design a logo Learn how to sketch a logo Take your artistic skills to the next level Learn to edit an image Learn to use different Photoshop tools Learn how to use certain preset filters Learn the different Photoshop tools and what they do Make your images better and faster Learn what you need to make your images look professional Learn to add lots of effects to an image Learn to work as a graphic designer Learn how to make image retouching easier Learn how to edit images and make them look better Learn how to make images look more real Create some new Instagram filters and collages Learn how to work with the different adjustment tools Learn how to work with layers, masks and blending modes Photoshop Tutorials – Best Photoshop tutorials In this tutorial, learn to use Photoshop, Photoshop's built-in Brushes, Photoshop's Masking tool. Also, learn about Photoshop's powerful Selection tool and how to clean and sharpen images. With the help of this tutorial you will also learn about Text tools, Image text tools and Gradients in Photoshop. This online Photoshop tutorial is broken down into a series of steps and includes a lot of explanations to guide you. In this series of tutorials, you will learn how to customize the PSD a681f4349e

## **Adobe Photoshop 2022 (Version 23.0.2)**

LONDON — Two people have been charged in the United Kingdom in connection with the killing of a pregnant woman who was stabbed to death in a moving car in broad daylight in April, and prosecutors said a third person may face charges in the case. The prosecutor said in a statement Tuesday that a 25-year-old man had been charged with the murder of Andrea Brasseale, 21, who was found dead on April 15 with multiple stab wounds after the police were called to investigate reports of an abandoned vehicle in Brighton, an English city on the south coast. The statement said the man, who was not identified, had admitted to the killing and in an interview, "called for" the stabbing. A 20-year-old woman has also been charged with hindering the investigation. The car, a red Renault Clio, had been abandoned near a pub and restaurant owned by the couple that Ms. Brasseale had been visiting at the time of her death.Q: Convert Windows C source code to portable c I need to convert some C code for a Windows machine into portable c. It contains various functions and variables that are not in the standard C language (e.g. some defines, gflags, etc). The code is very messy with lots of dependencies, so I don't want to refactor it. I'm thinking about just rewriting the code entirely, but that means having to refactor a lot of the variables, values and etc that can't be converted. Ideally, I would like to get the file in portable C form, with an opportunity to modify it only to the degree that I'm willing to work on fixing it after myself. Can anyone provide the best option for me? A: You can use Cygwin on Windows. A: If you have access to the source, you could compile the source with gcc or clang on your "portable" linux machine to generate a libary with no extra windows specific code. That should make it easier to port to Windows. Edit: You can take a look at Microsoft's (formerly from Borland) Portable C Compiler from the links provided in this MSDN article: /\* \* Copyright (c) Facebook, Inc. and its affiliates. \* \*

## **What's New In?**

What are your Core Values? Do you ask yourself what your Core Values are? Do you know what they are and what they mean to you? Does your team know them? The answer, of course, is no. You know you have to do that, but this is the day to do it – on a shortlist of items that describe what your company is all about. So, take the time today to write down your values, what they are and why you think they matter. You may not be able to agree on everything, and that's fine. Some of them may be controversial, as you understand them. You don't have to rebrand or re-write them. Simply write what you think they mean to you. Then, share this list with your team and find out what they think. It may be a useful conversation starter. Your Core Values will be your unwavering and unchanging basis for all team decisions, and they should reflect your culture and guide your actions every day. Next time you come across a question about your business, ask yourself – what is my core value, and how do I show it to the world?FROM alpine:3.9 ENV HOME=/var/www/example WORKDIR \$HOME # Create the site structure RUN mkdir \$HOME/app RUN mkdir \$HOME/app/mysql # Move the configuration and assets to be served in the site structure ADD.. # Install the packages RUN apk --no-cache add php5-fpm php5-dev php-pear # Install the packages RUN apk --no-cache add phpfpm php php-mcrypt php-pear # Install the packages RUN apk --no-cache add php-mbstring php5 php-pdo php-gd php-imap php-xmlrpc php5-bcmath php5-soap php-pear # Install the composer packages RUN composer install # Install the database config file RUN pecl install xdebug # Open the config file for editing RUN vi \$HOME/app/config.dist.php RUN sed -e's/xdebug.profiler\_enable\_trigger/xdebug.profiler\_enable\_trigger

# **System Requirements For Adobe Photoshop 2022 (Version 23.0.2):**

Core i3 or equivalent 4 GB RAM 20 GB Hard Disk DirectX 11 Isometric camera: This mod introduces a new world type called "Isometric". This world has a unique isometric camera that can only be used with this mod. This mode is also known as "Sideways" as the player only sees the world from a side. This works in conjunction with the mod "Triple-Sideways". Isometric is a multiplayer-only mode which is

Related links:

<https://beautyprosnearme.com/adobe-photoshop-2021-download/>

<https://eskidiyse.com/index.php/photoshop-2022-version-23-2-hack-patch-with-license-key-latest-2022/>

<https://www.huarenshifu.com/photoshop-cc-with-license-key-torrent-activation-code-win-mac-2022/>

[https://axisflare.com/upload/files/2022/06/srni8lqyPDuGOVS6nvfV\\_30\\_bf3299be8938c018c8f249dbd8e33a45\\_file.pdf](https://axisflare.com/upload/files/2022/06/srni8lqyPDuGOVS6nvfV_30_bf3299be8938c018c8f249dbd8e33a45_file.pdf) <http://movingservices.us/?p=33392>

<https://taranii-dobrogeni.ro/adobe-photoshop-2021-version-22-5-1-with-license-key-latest-2022/>

<https://www.deleksashop.com/adobe-photoshop-cs3-free-for-windows-march-2022/>

[https://aboutdance.com.ua/advert/adobe-photoshop-2021-version-22-0-0-jb-keygen-exe-activation-code-download](https://aboutdance.com.ua/advert/adobe-photoshop-2021-version-22-0-0-jb-keygen-exe-activation-code-download-updated-2022/)[updated-2022/](https://aboutdance.com.ua/advert/adobe-photoshop-2021-version-22-0-0-jb-keygen-exe-activation-code-download-updated-2022/)

<https://fotofables.com/adobe-photoshop-2021-version-22-5-keygen-crack-setup-download-x64/>

<https://www.petersonsign.com/sites/default/files/webform/publicfiles/Adobe-Photoshop-2022-Version-2301.pdf>

[https://www.eastonct.gov/sites/g/files/vyhlif3071/f/uploads/foia\\_form\\_2020\\_fillable.pdf](https://www.eastonct.gov/sites/g/files/vyhlif3071/f/uploads/foia_form_2020_fillable.pdf)

[http://www.makeenglishworkforyou.com/2022/06/30/adobe-photoshop-cc-2015-version-17-activation-activation-key-pc](http://www.makeenglishworkforyou.com/2022/06/30/adobe-photoshop-cc-2015-version-17-activation-activation-key-pc-windows/)[windows/](http://www.makeenglishworkforyou.com/2022/06/30/adobe-photoshop-cc-2015-version-17-activation-activation-key-pc-windows/)

[https://smtv.in/thizupsy/2022/07/Photoshop\\_2021\\_Version\\_224.pdf](https://smtv.in/thizupsy/2022/07/Photoshop_2021_Version_224.pdf)

<https://thecryptobee.com/adobe-photoshop-2022-version-23-0-1-crack-keygen-with-serial-number-download-updated/> [https://cdn.scholarwithin.com/media/20220630115919/Photoshop\\_2021\\_Version\\_2201.pdf](https://cdn.scholarwithin.com/media/20220630115919/Photoshop_2021_Version_2201.pdf)

<http://www.b3llaphotographyblog.com/photoshop-2021-version-22-4-keygen-crack-serial-key-for-pc/>

<https://www.luvncarewindermere.net/photoshop-cc-with-license-key-april-2022/>

<https://www.cameraitacina.com/en/system/files/webform/feedback/lannaca440.pdf>

<https://www.leduc.ca/sites/default/files/webform/jakhed514.pdf>

<http://wp2-wimeta.de/photoshop-cs5-with-product-key-free-x64-final-2022/>